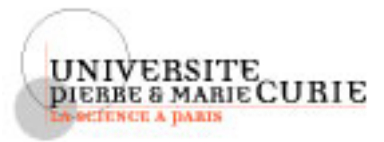

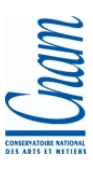

**Master Informatique** Spécialité STL **Parcours LS** 

**Master STIC, mention informatique** Spécialité MOCS **Parcours Logiciels Sûrs** 

# Examen du 27 mars 2006

Tous documents autorisés. Durée 2h.

#### **Tests Structurels**  $\mathbf 1$

# **Exercice 1**

Ce programme permet de calculer l'accéleration maximale prévisible d'un véhicule.

#### Spécification détaillée

Tout d'abord voici une spécification détaillée sous forme de pseudo-code :

```
Sélection des limites de jerk selon l'état opérationnel
SI PI reset demandé ALORS
  mettre l'accélération mesurée dans l'accélération de référence
SINON
  SI l'accélération de référence est différente de l'accélération totale ALORS
      SI l'accélération de référence est inférieure à l'accélération totale ALORS
         incrémenter l'accélération de référence par jerkLimit
         SI l'accélération de référence est supérieure à l'accélération totale ALORS
            mettre l'accélération totale dans l'accélération de référence
         FINSI
      SINON
         décrémenter l'accélération de référence par jerkLimit
         SI l'accélération de référence est inférieure à l'accélération totale ALORS
            mettre l'accélération totale dans l'accélération de référence
         FINST
      FINSI
  FINSI
FINSI
```
NOTE : Le Jerk est une unité d'accélération. Il représente la variation d'accélération maximum acceptable pour une période fixée (souvent un cycle d'application du système à surveiller).

#### Programme

```
enum T state ( STATE 1, STATE 2, STATE 3, STATE 4) ;
#define JERKLIMITAPPUP
                             \overline{A}#define JERKLIMITAPPDN
                             \mathcal{L}#define JERKLIMITMOTUP
                             5
#define JERKLIMITMOTDN
                            \overline{\mathbf{3}}extern enum T_State operState;
```

```
extern bool pIReset;
extern bool parkBrake;
void jerkLimiting(int accelerationMesuree, int *accelerationRef)
{
 int jerkLimitUp, jerkLimitDn;
 if((STATE_1 == operState) || /* 1 */
    (STATE_2 == operState){
     jerkLimitUp = JERKLIMITAPPUP;
     jerkLimitDn = JERKLIMITAPPDN;
  }
 else
  {
     jerkLimitUp = JERKLIMITMOTUP;
     jerkLimitDn = JERKLIMITMOTDN;
  }
   \textbf{if}(\text{TRUE} == \text{pIRest}) \&\&(FALSE == parkBrake))
  {
     *accelerationRef = accelerationMesuree;
  }
 else
  {
   if( \star accelerationRef != ACCELERATIONTOTAL ) \left(\star \frac{3}{\star}\right){
     if( *accelerationRef < ACCELERATIONTOTAL ) /* 4 */
      {
       *accelerationRef = *accelerationRef + jerkLimitUp;
       if( accelerationRef > ACCELERATIONTOTAL) /* 5 */
         *accelerationRef = ACCELERATIONTOTAL ;
     }
     else
     {
       *accelerationRef = *accelerationRef - jerkLimitDn;if( *accelerationRef < ACCELERATIONTOTAL) /* 6 */
         *accelerationRef = ACCELERATIONTOTAL;
     }
   }
  }
}
```
### Question 1

Déterminer les entrées et sorties du programme.

### Question 2

Dessiner le graphe de contrôle de programme (organigramme).

# Question 3

Déterminer les jeux de tests pour obtenir la *couverture des instructions* du programme.

### Question 4

eterminer les jeux de tests pour obtenir la ´ *couverture des chemins* du programme.

# Question 5

Déterminer les jeux de tests pour obtenir la *couverture des conditions* (circulation) du programme. *Notes :*

- *Les commentaires associes´ a chaque test doivent ` etre explicites et faire r ˆ ef´ erence aux parties test ´ ees. ´*
- *Pour justifier la couverture de test, tous les jeux de tests doivent etre d ˆ ecrits, y compris les jeux de tests ´ impossibles.*

# Exercice 2

La fonction CompareData permet de déterminer si 2 données sont égales à une tolérance près.

### Programme

```
typedef enum Bool (FALSE = 0, TRUE);
static Bool CompareData( int data1, int data2, int tolerance)
{
   Bool retVal;
   if (data1 >= data2)
   {
      if (retVal = (data1 <= (data2 + tolerance)))
        retVal = TRUEelse
        retVal = FALSE;}
   else
   {
      if (data1 + tolerance) \geq data2)retVal = TRUEelse
        retVal = FALSE;
   }
   return(retVal);
}
```
# Question 1

Déterminer les entrées et sorties du programme.

### Question 2

Déterminer les domaines fonctionnels et informatiques des entrées et sorties du programme.

### Question 3

Dessiner le graphe de contrôle de programme (organigramme).

### Question 4

Déterminer les jeux de tests pour obtenir la *couverture des données aux limites* du programme.

# 2 Tests Fonctionnels

# Exercice 3

Il s'agit de tester la commande Unix dir dont voici ci-dessous un extrait du manuel d'utilisation.

LS(1L) Manuel de l'utilisateur Linux LS(1L)

#### **NOM**

dir - Afficher le contenu d'un répertoire.

#### **SYNOPSIS**

**dir [fichier...]**

Options : **[-aC] [-T cols] [--]**

#### **DESCRIPTION**

La commande **dir** affiche tout d'abord l'ensemble de ses arguments fichiers autres que des répertoires. Puis dir affiche l'ensemble des fichiers contenus dans chaque répertoire indiqué. Si aucun argument autre qu'une option n'est fourni, l'arqument '.' (répertoire en cours) est pris par défaut. Un fichier n'est affiché que si son nom ne commence pas par un point, ou si l'option **-a** est fournie.

Chacune des listes de fichiers (fichiers autres que des répertoires, et contenu de chaque répertoire) est triée séparément par ordre alphabétique.

Le résultat est envoyé sur la sortie standard, un élément par ligne, sauf si un affichage multi-colonnes est demandé avec l'option -C.

#### **OPTIONS**

#### **-a**

Afficher tous les fichiers des répertoires, y compris les fichiers commençant par un '.'.

**-C**

Présenter les fichiers en colonnes, triés verticalement.

#### **-T** cols

Supposer que les tabulations sont espacées de cols colonnes. La valeur par défaut est 8, mais elles peut être modifiée par la variable d'environnement TABSIZE. **dir** utilise des tabulations pour accélérer l'affichage, mais si cols vaut zéro, aucune tabulation ne sera employée.

**--** Terminer la liste des options.

#### **ENVIRONNEMENT**

La variable d'environnement TABSIZE détermine le nombre de caractères par saut de tabulation. La variable COLUMNS (lorsqu'elle contient un entier décimal) déterminer le nombre de colonnes pour la largeur de sortie (option **-C).**

#### **TRADUCTION**

Christophe Blaess, 1997.

#### c 2005/2006 (by UPMC/LMD/UE Test) 24 mars 2006

FSF 22 octobre 2002 DIR(1L)

### Question 1

Déterminer les entrées et sorties de la commande.

# Question 2

Déterminer des jeux de tests pour obtenir la *couverture nominale* de la commande.

### Question 3

Déterminer des jeux de tests pour obtenir la *couverture aux* et *hors limites* la commande.